# **Bash Reference Sheet**

## **File Commands**

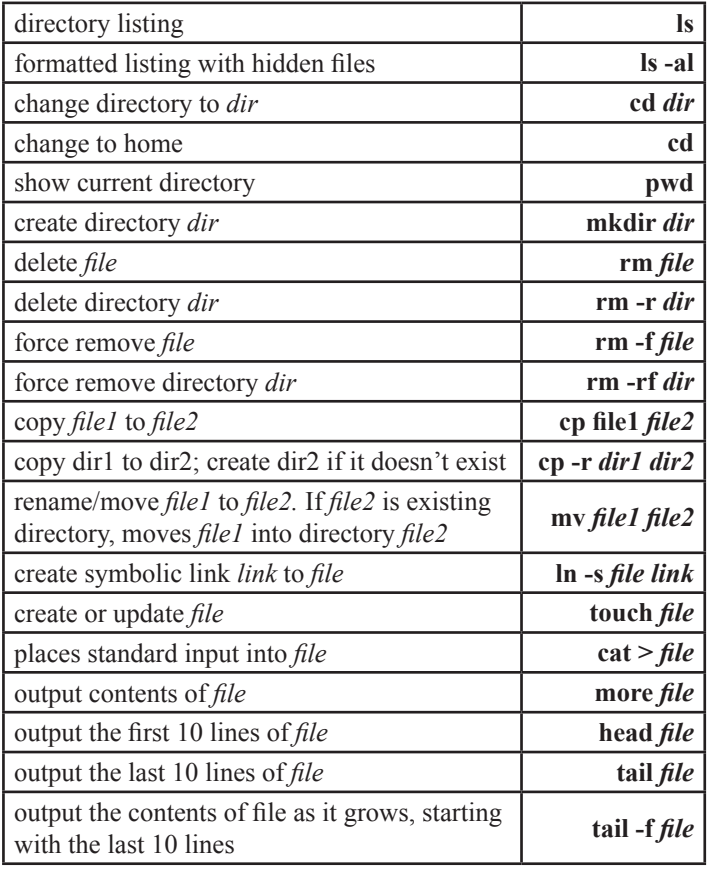

## **Process Management**

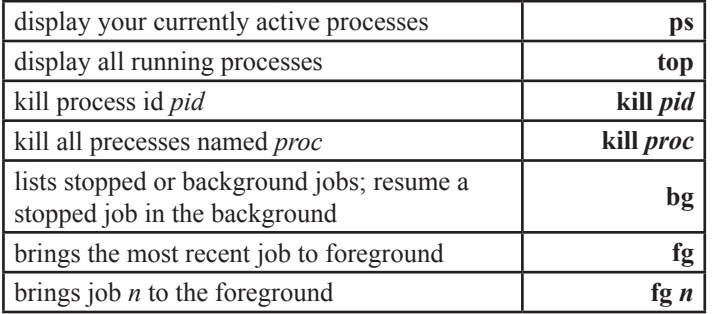

# **File Permissions**

chmod octal file – change the permissions of *file* to *octal*, which can be found separately for user, group, and world by adding:

- $\bullet$  4 read (r)
- $\bullet$  2 write (w)
- $\bullet$  1 execute (x)

Examples:

**chmod 777** – read, write, execute for all

**chmod 755** – rwx for owner, rx for group and world For more options, see **man chmod**.

## **SSH**

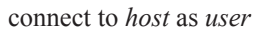

connect to *host* as *user* **ssh** *user***@***host*

## **Searching**

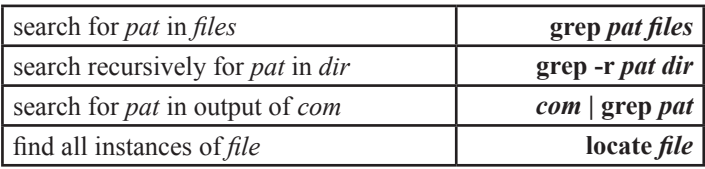

## **System Info**

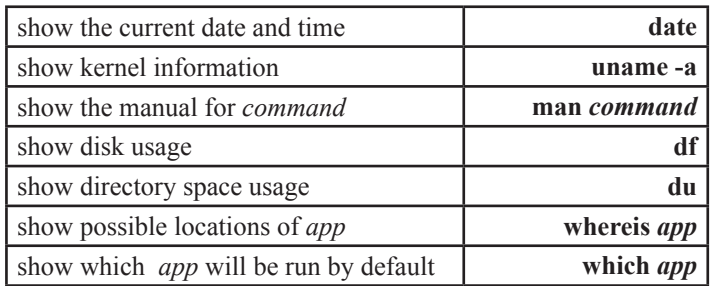

## **Compression**

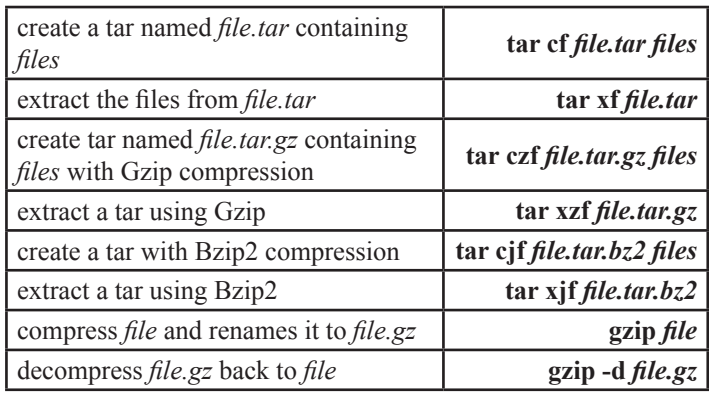

## **Network**

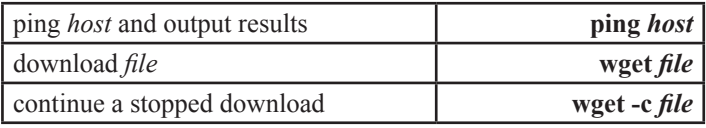

## **Shortcuts**

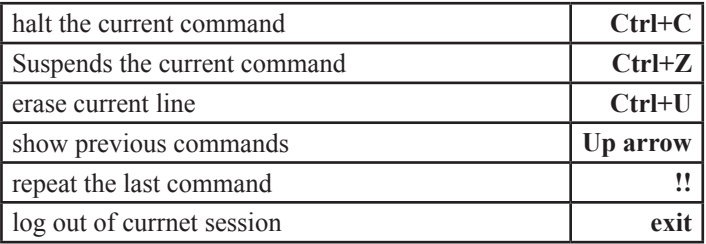

# **Environment (bash)**

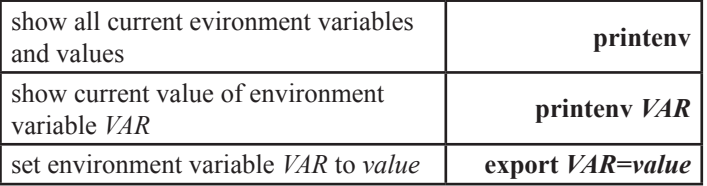